## **B.2.2.- Registra la etapa del Presupuesto de Egresos Modificado**

Impresión de pantalla de:

a) El extracto de la balanza de comprobación al cierre del periodo de evaluación, que muestre la cuenta de Modificaciones al Presupuesto de Egresos Aprobado (saldos iniciales, movimientos del periodo y saldos finales)

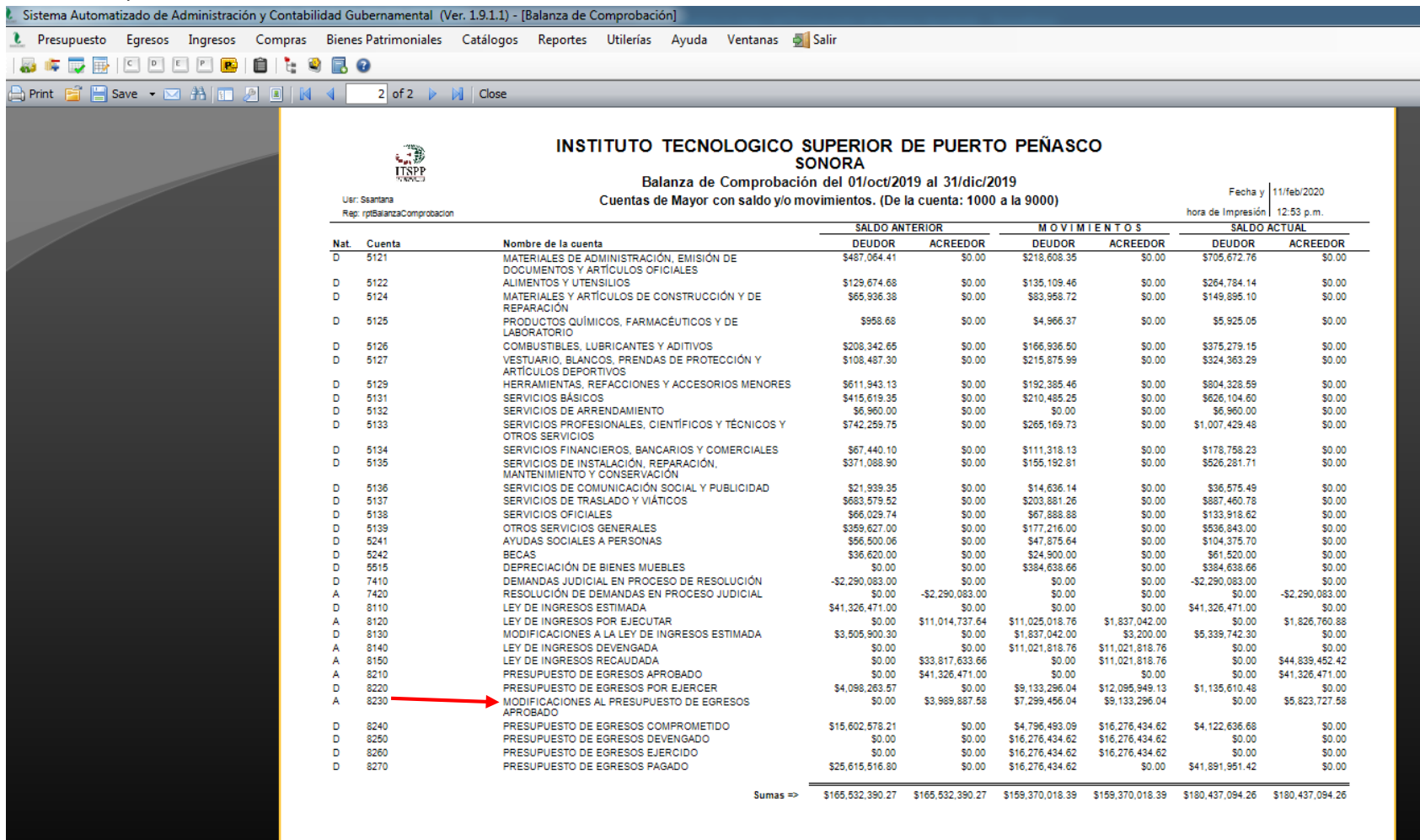

age 2 of 2

 $\triangle$ 

2630383 INSTITUTO TECNOLOGICO SUPERIOR DE PUERTO PEÑASCO 2019 \*

 $\overline{\mathsf{O}}$ 

Usuario: FATIMA SAMANTHA SANTANA HERNANDEZ

 $w \equiv$ 

P₿

Ver Usuarios Conectados al Sistema

## **B.2.2.- Registra la etapa del Presupuesto de Egresos Modificado**

b) Auxiliar Mayor de la cuenta de Modificaciones al Presupuesto de Egresos Aprobado.

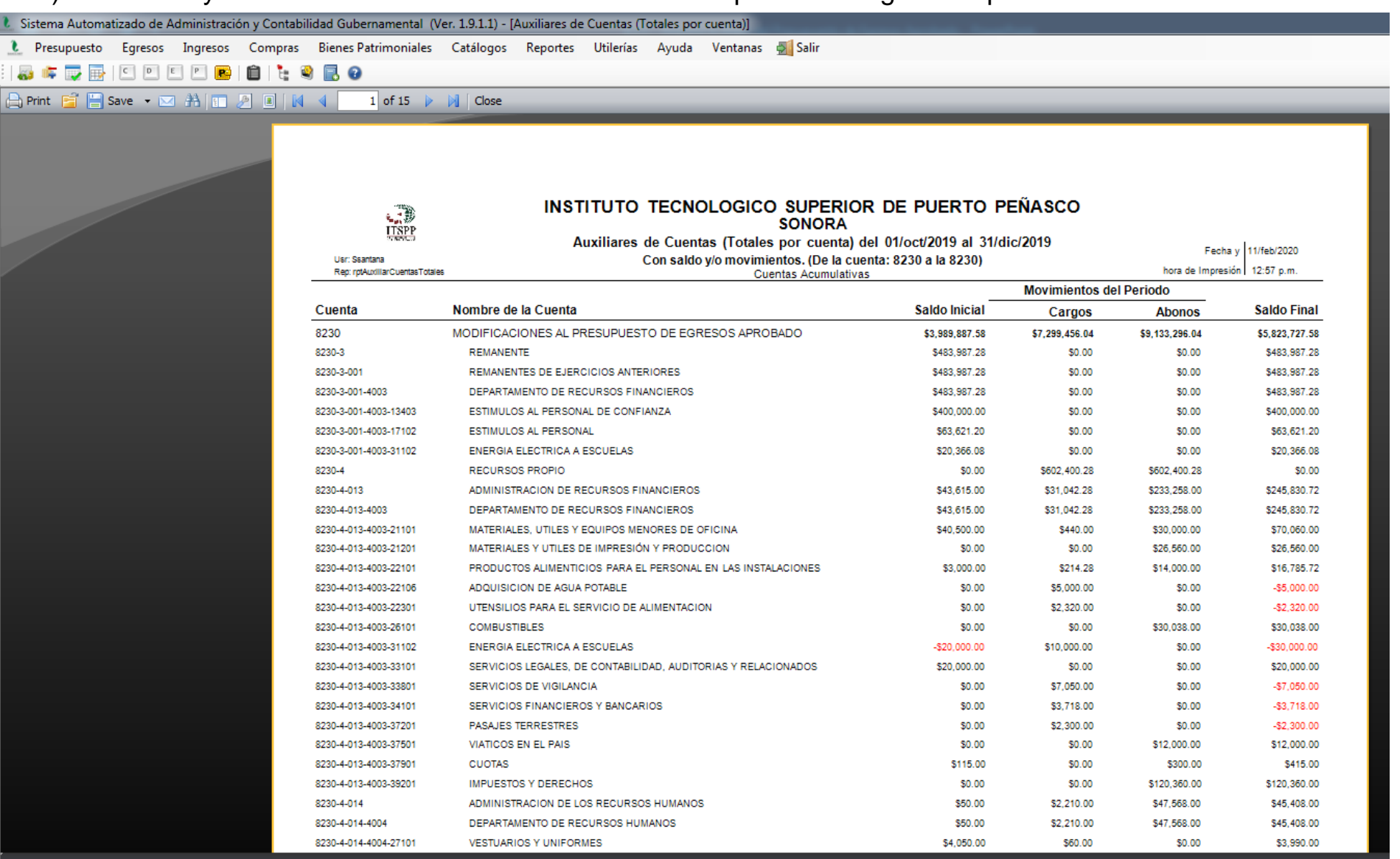

Page 1 of 15

 $\star$ 

 $|{\mathbf{o}}|$ 

2630383 INSTITUTO TECNOLOGICO SUPERIOR DE PUERTO PEÑASCO 2019 \*

Q

e

 $\circ$ 

Usuario: FATIMA SAMANTHA SANTANA HERNANDEZ

w∃

門

Ver Usuarios Conectados al Sistema

## **B.2.2.- Registra la etapa del Presupuesto de Egresos Modificado**

c) Una póliza que muestre un ejemplo del registro del Presupuesto de Egresos Modificado del año en curso.

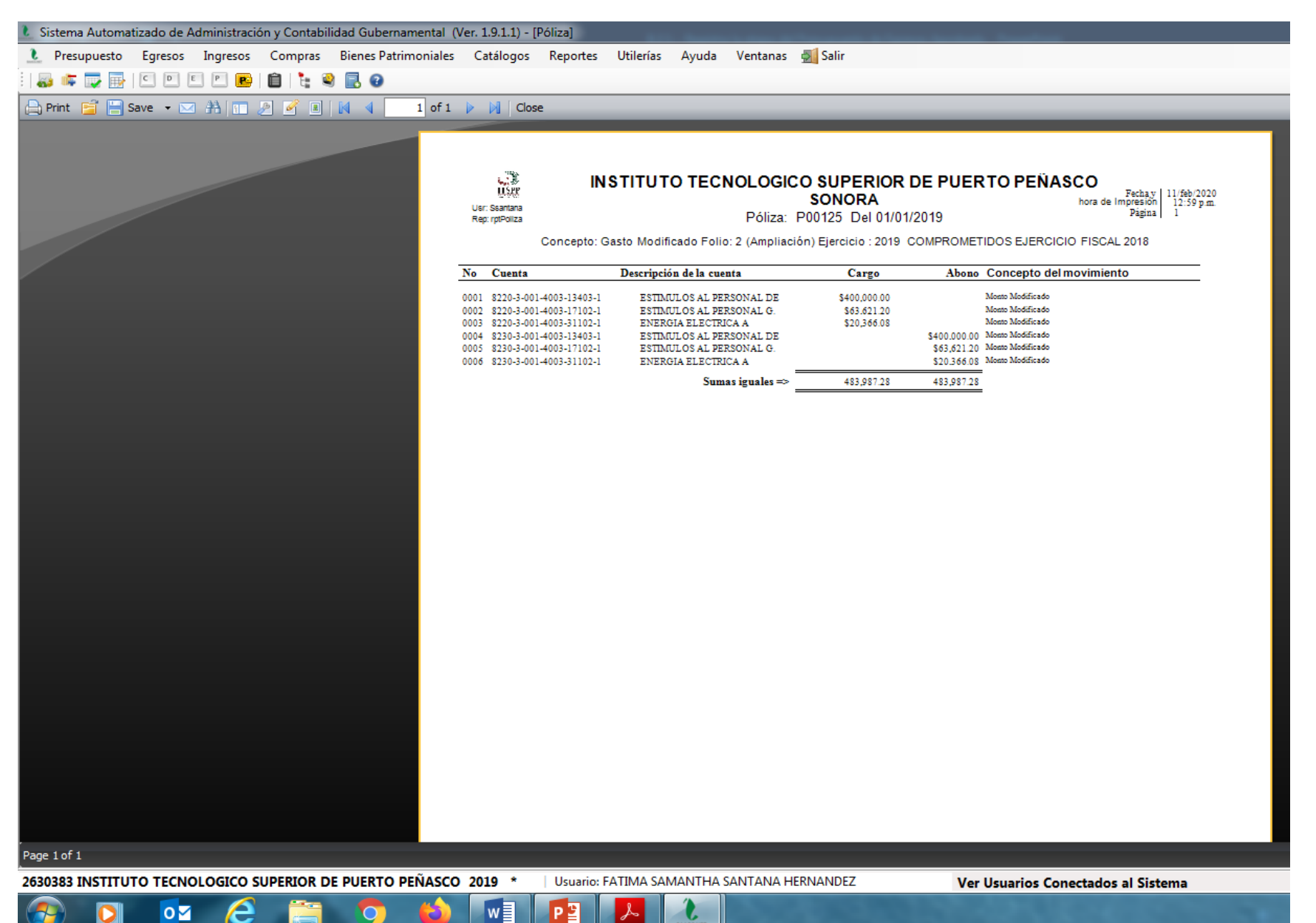

₽

 $\overline{O}$ 

Impresión de pantalla de la Lista de Cuentas del ente público, donde se identifiquen la cuenta de orden de Modificaciones al Presupuesto de Egresos Aprobado, alineada al Plan de Cuentas emitido por CONAC.

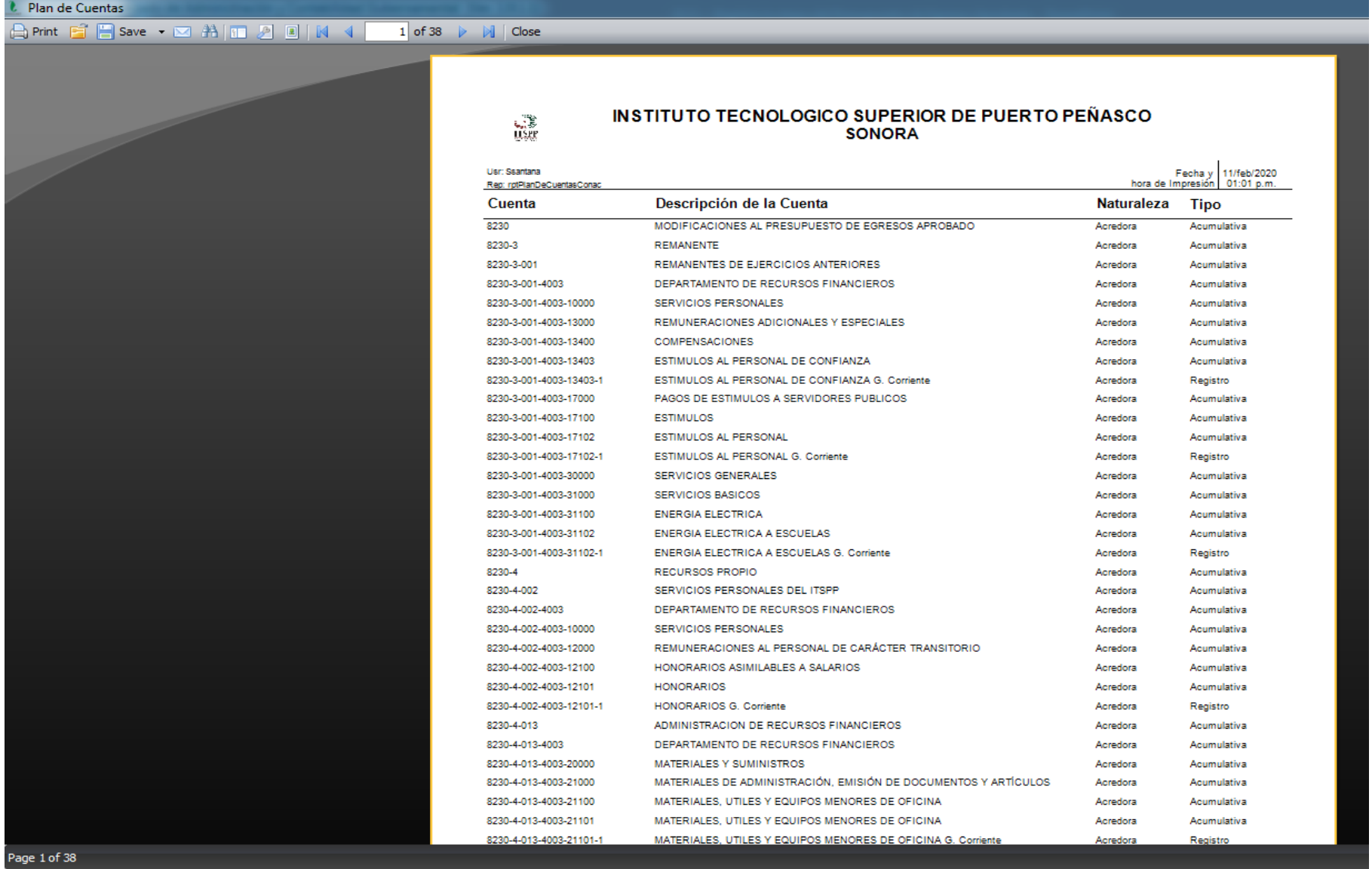

w

PЗ

 $\circ$ z

e